# CSci 5980/8980 Manual and Automated Binary Reverse Engineering Slides 4: x86 Functions

Stephen McCamant University of Minnesota

### **Outline**

x86 functions

Data in functions

Data structures

### The stack

- **The**" stack is a memory region used for function-related data
	- Growth is stack-structured, but some random access
- Always allocated in multiples of 4 (32-bit) / 8 (64-bit) bytes
- Grows towards numerically lower addresses
- **C** %rsp always points at lowest in-use location

### Push and pop instructions

**D** push allocates one space and stores a value there

**p** pop loads the top value and moves the stack pointer to deallocate it

#### **C** Possible operands:

- **Push and pop of registers has a compact encoding** (0x5[0-f])
- Can also push a constant, or push and pop memory locations
- Some special registers accessed by push/pop

# Offset-based stack accesses

Can access stack locations as offsets from %rsp **n** "Top" is offset 0, older values are larger offsets

- Offsets always a multiple of 4/8
- **C** Also, allocate with sub and deallocate with add

**C** Mixing push/pop and offsets is confusing to people

### Argument and return registers

In 64-bit, first 6 integer/pointer arguments are passed in six registers rdi, rsi, rdx, rcx, r8, r9 **D** "Diane's silk dress costs \$89"  $\blacksquare$  Return value is in eax/rax **D** edx/rdx avalilable for high bits

# Sharing registers  $\blacksquare$  The registers have to be shared by all functions Need a usage convention to avoid conflicts **C** Mostly seen so far: scratch registers **Includes all the registers on the last slide C** Might be modified by any function call **C** Convenient for leaf functions, but not around calls

# Preserving registers

- Other convention: preserved registers appear not modified by a function call
	- **O** More convenient for local variables in non-leaf functions
- If all code is in a function, how can preserved registers be used?
- **C** Must save old value before use, and restore later **Commonly by push, and pop in reverse order**

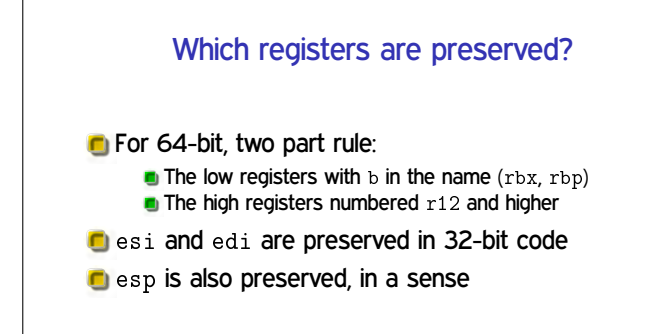

### Stack frames

- **T** The area of the stack used by a function invocation is one stack frame
- **F** Frames also form a stack at a coarser granularity
- Return addresses mark the boundary between frames
- In 64-bit, frames have 16-byte alignment With return address is at an even multiple of 8

### Stack-based argument passing

- **C** Stack locations are used for arguments after the sixth on x86-64
- And for all integer arguments on x86-32
- **D** Just before return address, first argument on top **n** I.e., pushed in reverse order
- At function start, 0(%esp) is return address, args start at  $4$ (%esp) (32-bit) or  $8$ (%rsp) (64-bit)

### Variable-argument functions

**T** The stack argument order is chosen because C has variable-argument functions like printf

- **•** Varargs function implementations use macros va\_start, va arg, etc.
- **First argument determines how many later** arguments there are
- $\Box$  In the Windows world, this Linux/x86-32 calling convention is called cdecl

# Varargs functions on x86-64

**C** Variable arguments are still passed in registers

- But usually pushed on the stack on the implementation side
	- So they can be referenced by pointers
- **C** Weird quirk: number of arguments in SIMD registers passed in %al
	- **D** To avoid saving SIMD registers if not needed

# Frame pointers

- A frame pointer is a second stack pointer that stays fixed relative to the stack frame Conventionally %ebp/%rbp
- **n** Makes it easier to reference arguments and other stack variables when also using push/pop **But compilers can just do the math**
- **T** Traditionally default on x86-32, now rare except with alloca

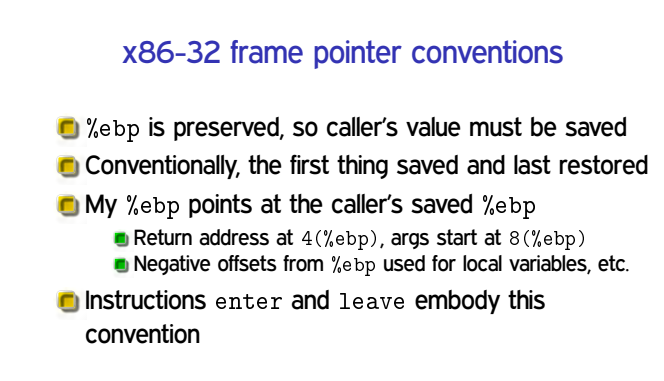

#### alloca

- **The function** alloca allocates space within the current stack frame
- **C** Automatically freed on exit, like local variables
- **In** Implemented just by changing the stack pointer But requires a frame pointer since the size is dynamic
- **C** Convenient and available on most Unix systems, but never standardized

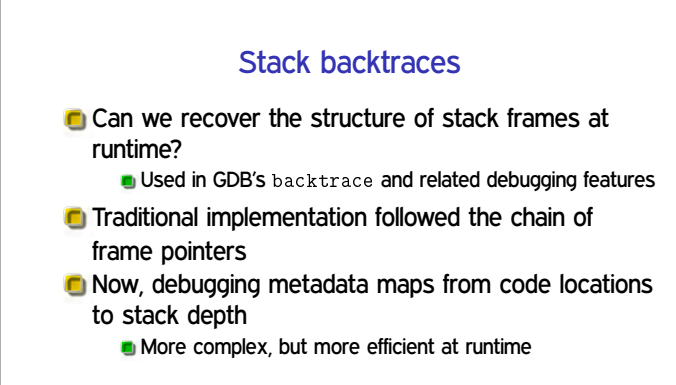

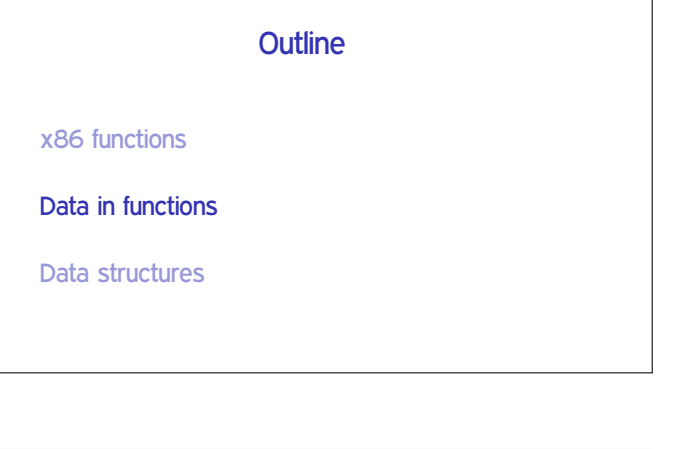

### Local variables

- **C** Local (C auto) variables are stored in registers or on the stack
- **C** Stack or preserved registers needed if live across function calls
- The same location might hold different variables at different times
	- As long as their live ranges are disjoint
	- Registers more often reused, since the stack is cheap

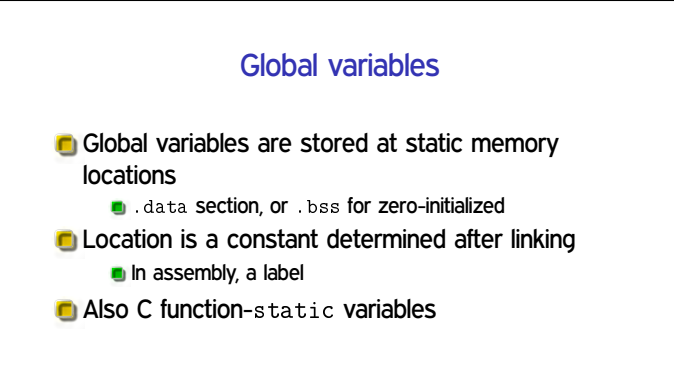

# Position-independent code

**F** For shared libraries and better ASLR, let code execute at different addresses **n** Runtime relocations (locations fixups) are an alternative

But changing code has startup-time and sharing penalties **For direct jumps, this is automatic from the relative** offset encoding

**Assuming caller and callee compiled together** 

### RIP-relative addressing

- **C** x86-64 mechanism for PIC data accesses: offset from program counter
	- Takes over mod=00, r/m = 5 32-bit displacement Non-RIP mode available via SIB encoding
- **Computed by linker once code and data locations** determined
- **Quite low overhead compared to non-PIC**

# x86-32 PIC Older approach: global data pointer in %ebx Initialize by stub call to get PC, add offset **Performance hit from losing a register for other** purposes And x86-32 has fewer registers to start with **This cost slowed adoption of full ASLR (PIE)** is also viable servers

### Runtime relocations

- **PIC** still needs runtime relocations for, e.g., initialized global function pointers
	- **Part of ~100,000 instruction startup cost for glibc**
- **C** Windows demonstrates a relocation-only approach
	- **E** Especially with fewer small programs and multi-process

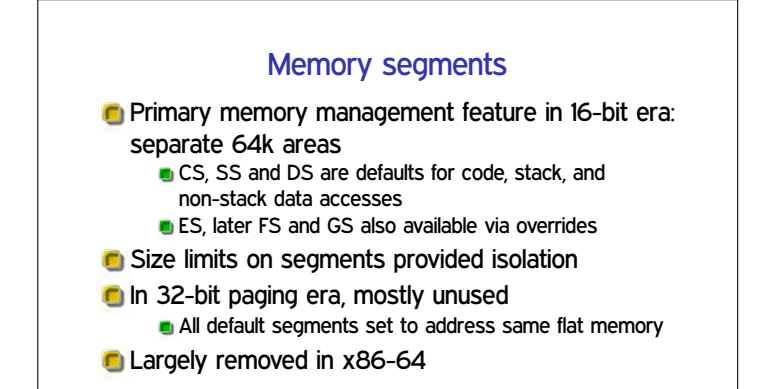

# Thread-local storage

- **Threads share memory but have own registers**
- Want some data in multi-threaded programs to be private to each thread

**Classic example: errno "global"** 

x86 functions

Data in functions

Data structures

**C** x86-32 and -64 OSes use FS or GS for this purpose

Segments set up by kernel, selected in user space

**Outline** 

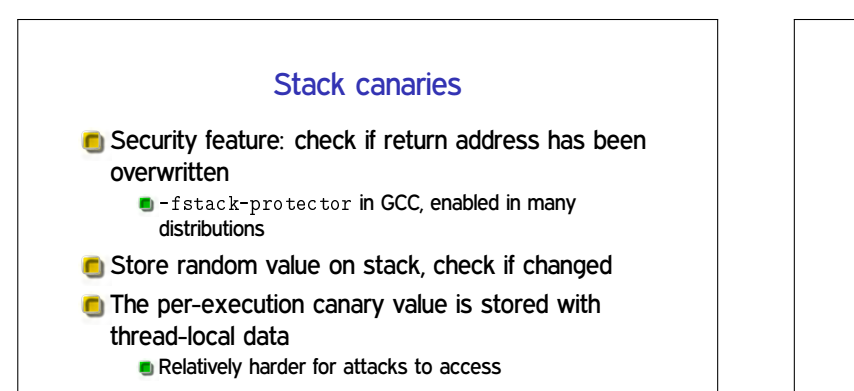

# C pointer arithmetic

C c pointers are pretty much addresses **C** Use same registers and operators as integer values  $\blacksquare$  Most common operation is pointer  $+$  offset  $=$  pointer

**Biggest difference: pointer arithmetic unit is object** size

- **I.e.**, integers multiplied by object size
- **n** This makes pointer types important

# Arrays and pointers

C arrays are just objects next to each other in memory

**• No other runtime information like size C** Array indexing is just pointer arithmetic

**Arrays decay to pointer to first element in many places** 

- **Traditional local and global arrays are fixed-sized**
- C99 variable-length local arrays are like alloca

# Multidimensional arrays

**C** Multidimensional arrays are "rectangular" object layouts

**C** convention is row-major, i.e. contiguous last dimension

- Computing an element location involves multiplication
- **Different from multi-level array of array pointers**

(Despite the same access syntax in C)

# Structs and unions

- Objects of mixed type can be grouped in structs
- Contiguous (except padding)
- **C** Fields identified by byte offsets
- **C** Union is the less-common counterparts where the objects overlap
	- **D** I.e., every offset is 0
	- Only one is usable at once

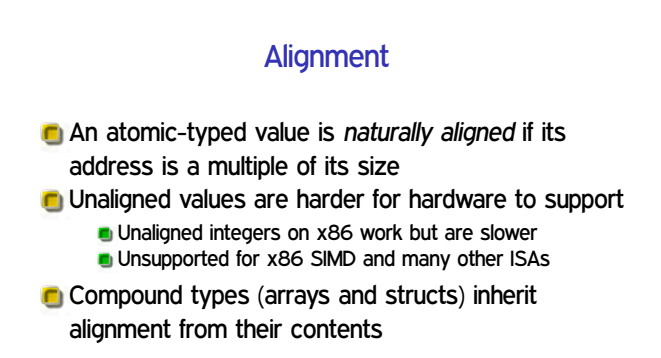

# Alignment in structs

- A struct has the same alignment requirement as any field
- **Padding appears between elements that need more** alignment
- **Padding after the last element ensures the struct's** size is a multiple of its alignment
	- E.g., for arrays of the struct

### Indistinguishable structures

- A struct of same-type elements is like a fixed-size array
	- **•** Potentially identical at the machine-code level **Difference: an array allows variable indexing**
- **C** Nested structs (not pointers) look like one big struct
- **C** Adjacent same-type arrays look like one big one
- **C** Statically allocated structs look like separate variables